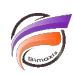

## Obtenir la liste des utilisateurs DiveLine et leurs propriétés

## **Description**

Pour récupérer la liste des utilisateurs et leurs propriétés, il suffit de lancer la ligne de commande suivante :

## **dicfg -dataroot <chemin\_du\_répertoire\_dataroot> list users\_detail > <chemin><nom\_de\_fichier>.txt**

par exemple : dicfg -dataroot c:\di\solution\dl-dataroot list users\_detail > divelineusers.txt

Le fichier contiendra les infos utilisateurs suivantes :

- nom utilisateur et mot de passe
- si l'utilisateur est (sous)administrateur
- si l'utilisateur peut changer son mot de passe ou si son mot de passe a une date d'expiration
- le niveau d'utilisateur et si le compte est désactivé
- le DiveBook par défaut de l'utilisateur, son répertoire d'accueil (Home Directory), le masque d'application par défaut, son nom complet, son pseudo, son descriptif ainsi que son adresse email
- informations sur la personne ayant créé ou modifié l'utilisateur
- les groupes auxquels appartient l'utilisateur
- le(s) chemin(s) de recherche utilisateur (Search Path)

## **Tags**

1. DiveLine